Wikidata-powered infoboxes on Catalan Wikipedia

[[\[User:Paucabot\]](https://ca.wikipedia.org/wiki/Usuari:Paucabot)]

CKC, 09·07·2020

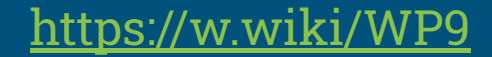

# What is an infobox?

[:en:Help:Infobox](https://en.wikipedia.org/wiki/Help:Infobox)

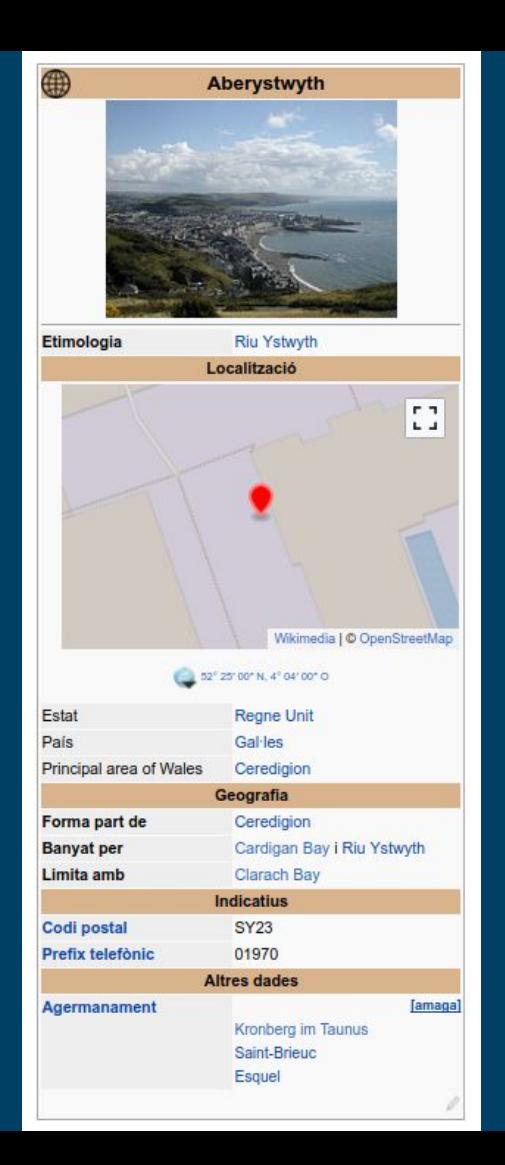

# Catalan Wikipedia

[ca.wikipedia.org](https://ca.wikipedia.org)

- 650k articles
- 24M editions
- 1300 active users
- 22 admins

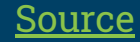

## **Statistics**

## **[Statistics](https://docs.google.com/spreadsheets/d/1ozimMxgqvg897Wy7hlcj2_G3HsRWLqGUXA9CvjhPL7s/edit#gid=0)**

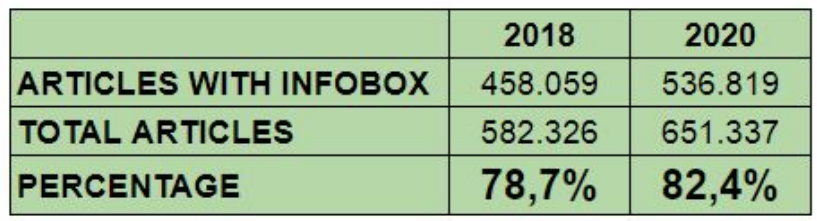

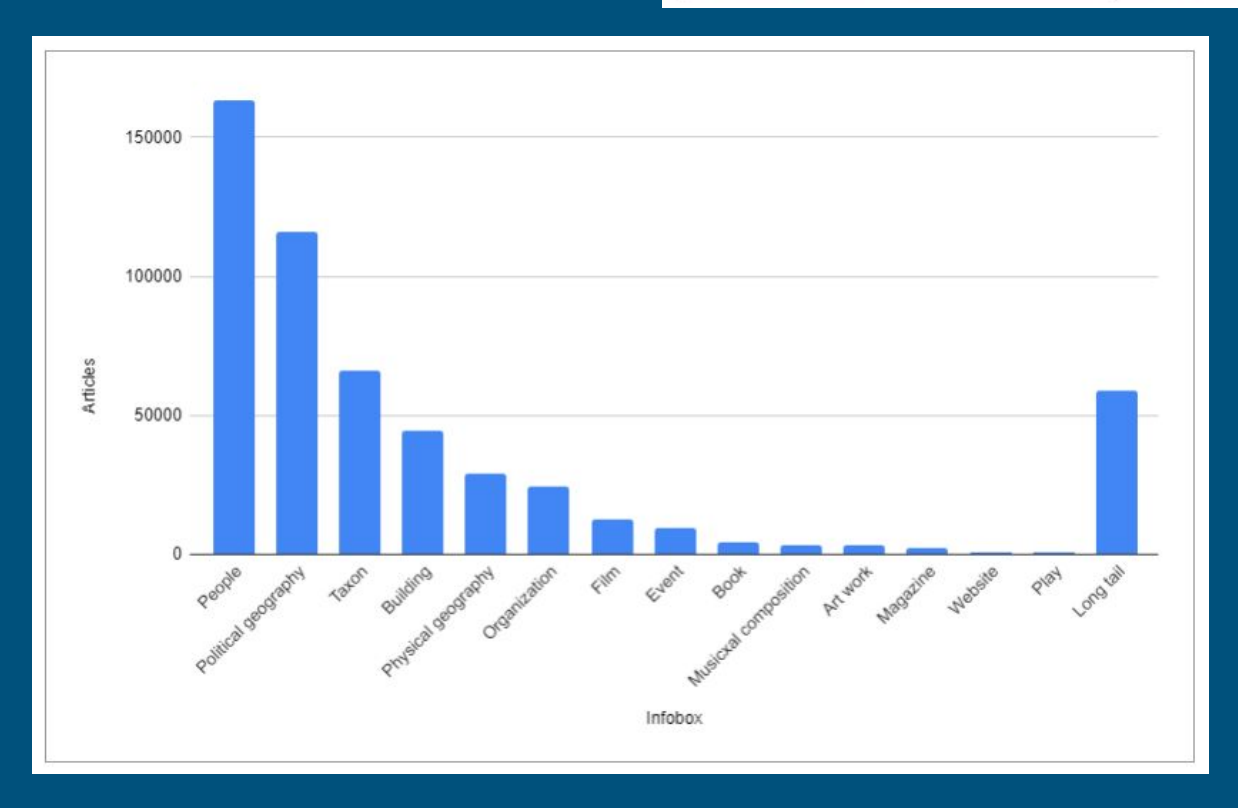

### Comparison with other wikipedias

**[Source](http://wdcm.wmflabs.org/WDCM_OverviewDashboard/)** 

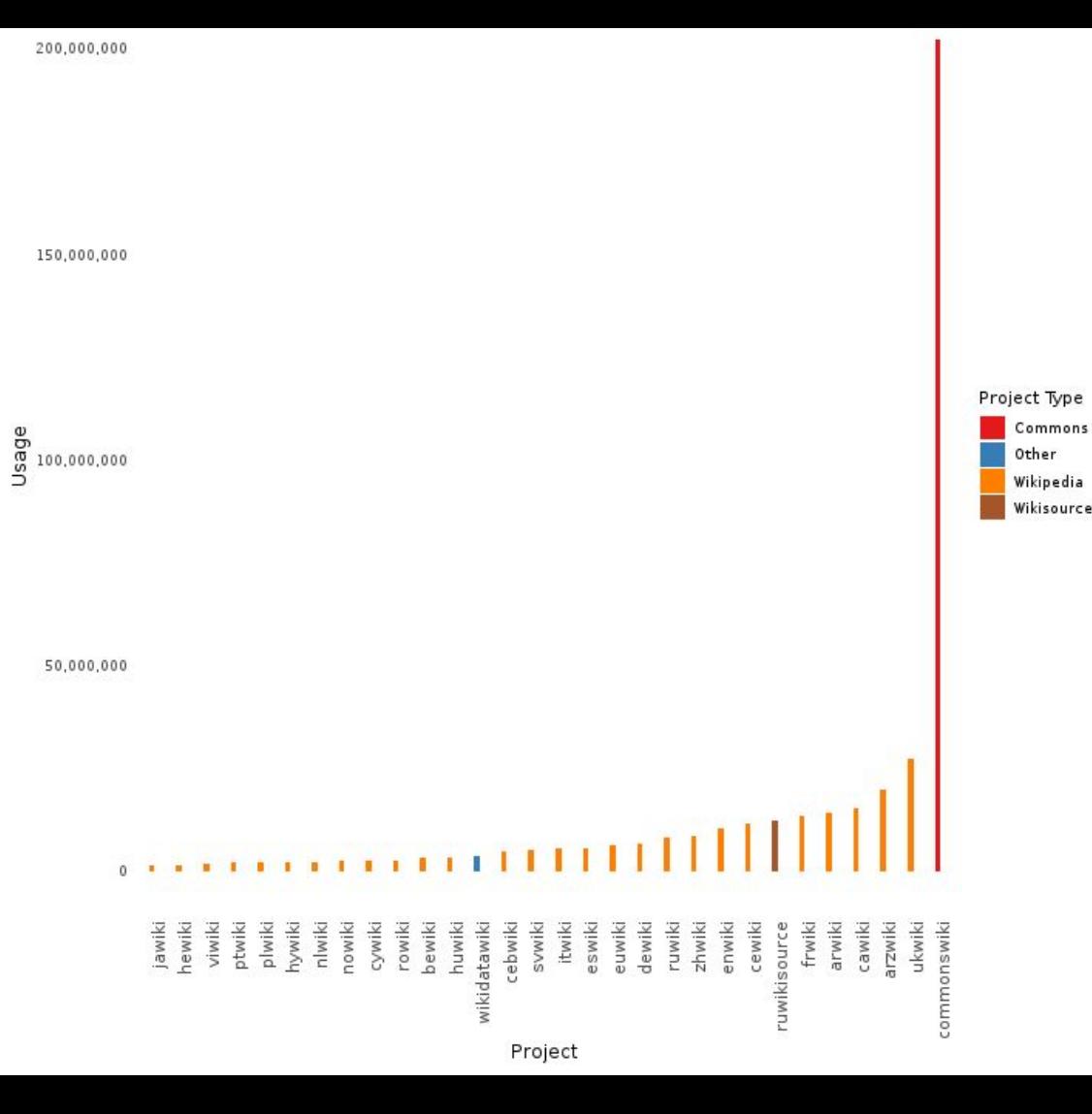

# Design

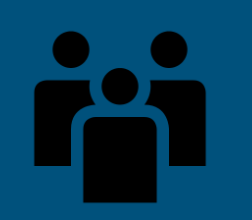

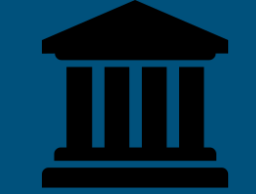

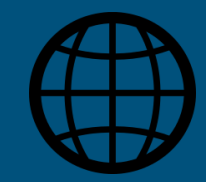

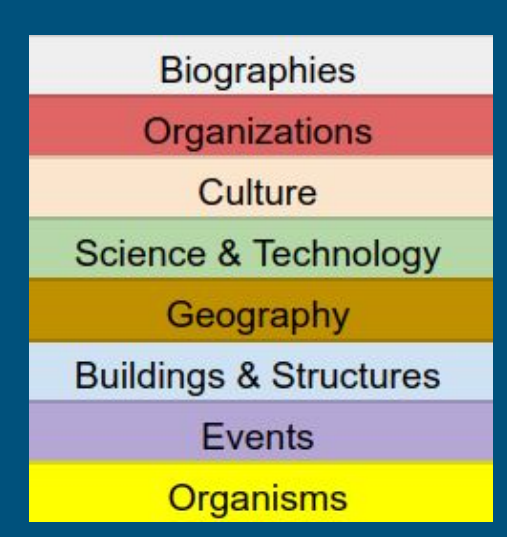

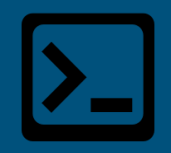

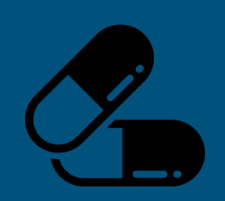

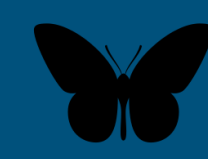

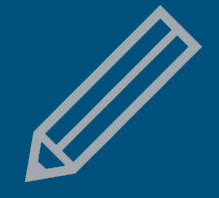

# Technology

## Technology:

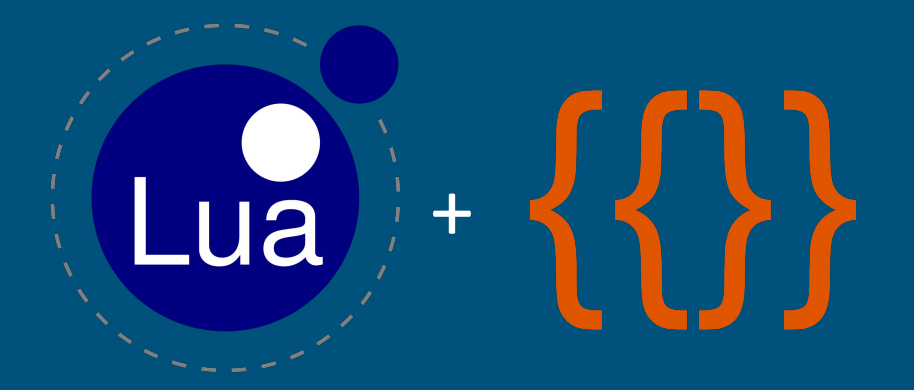

We have: [Module:Wikidades](https://ca.wikipedia.org/wiki/M%C3%B2dul:Wikidades/%C3%BAs/en) ([Q86580938](https://www.wikidata.org/wiki/Q86580938)) Module:Infobox ([Q13107716\)](https://www.wikidata.org/wiki/Q13107716) Template:Infobox ([Q5626735](https://www.wikidata.org/wiki/Q5626735))

## The project

- Started in december, 2014
- 10 users involved
- 300+ deprecated infoboxes [\(example\)](https://ca.wikipedia.org/wiki/Plantilla:Indret#Descripci%C3%B3)
- [80 wikidata-powered infoboxes created](https://ca.wikipedia.org/wiki/Viquiprojecte:Adaptaci%C3%B3_de_plantilles_a_Wikidata/infotaules)
- Up to 100 parameters imported by a single infobox
- [Extensive use](https://ca.wikipedia.org/wiki/Viquip%C3%A8dia:Consultes_de_manteniment)
- More wikidata-powered infoboxes  $\rightarrow$  more info to Wikidata
- Recommended infoboxes for starting: people, places, buildings ...
- Some of the infoboxes are very very complex

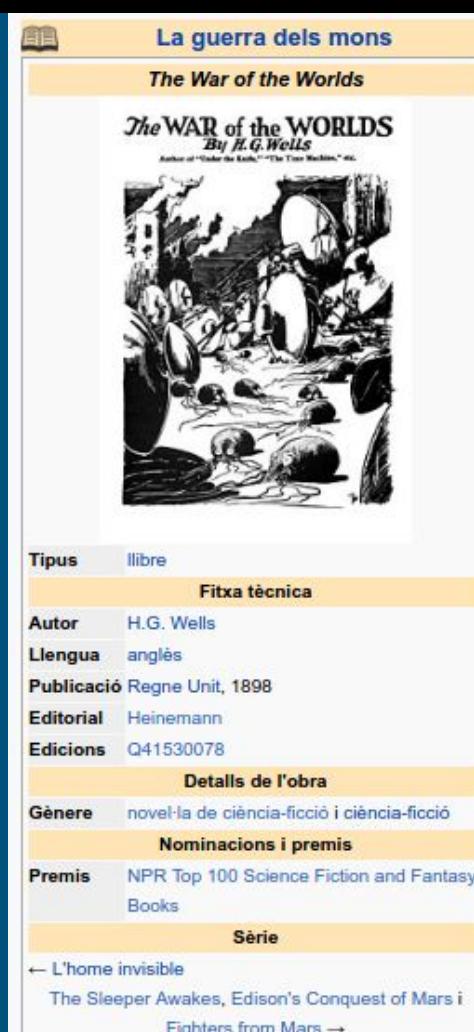

## Before

[: ca: Pau Casals i Defilló](https://ca.wikipedia.org/wiki/Pau_Casals_i_Defill%C3%B3)

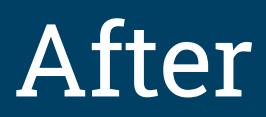

{{Infotaula de persona

}}

 $\lim_{x \to 0}$  = Pablocasals.jpg  $data\_naixement = \{\{Data\_naixement|1876|12|29\}\}\$ | data\_defuncio = 22-10-1973 | sepultura = Cementiri d[[el Vendrell]]  $pares$  =  $\lceil$ Carles Casals i Riba]]<br/>kbr/> $\lceil$ [Pilar Defilló Amiguet]] | instrument  $=$  [[Violoncel]], violí, piano, flauta | ocupacio = [[Pedagog]], [[director d'orquestra|director]] i [[compositor]] || lloc\_web = http://www.paucasals.org

{{Infotaula de persona}}

## At what cost?

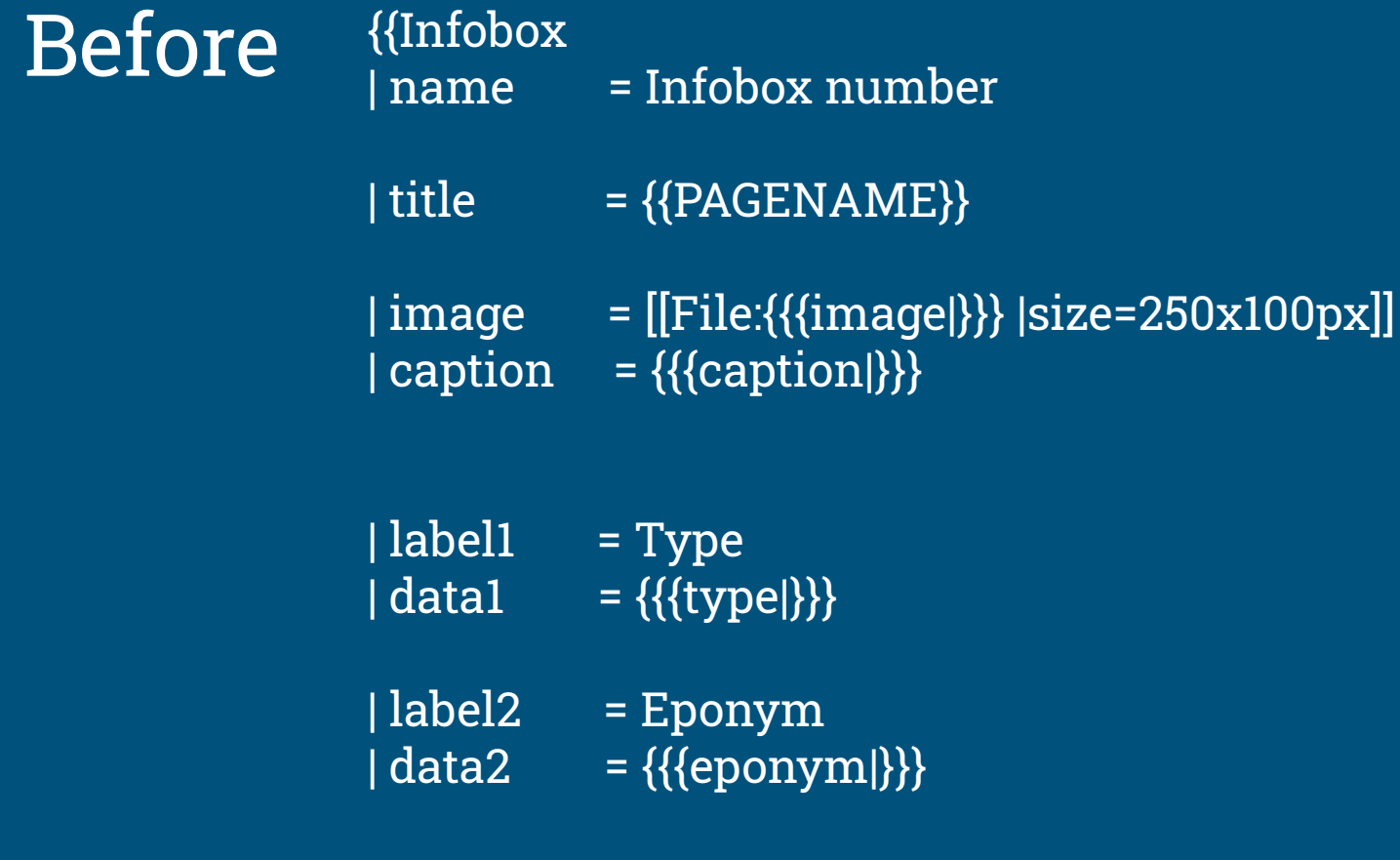

...

#### {{Infobox | name = Infobox number

 $|$  title  $=$  {{PAGENAME}}

| image = [[File:{{#invoke:Wikidata |claim |property=P18 |value={{{image|}}} | list=false }} |size=250x100px]] | caption = {{#invoke:Wikidata | claim | property=P18 |qualifier=P2096 | formatting=ca }} }}

| label1 = Type | data $1 = \{\{\text{\#invoke:Wikidata }|\text{ claim }|\text{ property=P31 }|\text{ value=\{\{\text{type}|\}\}\}\}\$ 

| label2 = Eponym | data2 = {{#invoke:Wikidata | claim | property=P138 | value={{{eponym|}}} }}

### … and after

...

## Let's analyze it:

#### {{#invoke:Wikidata | claim | property=P31 | value={{{type|}}} }}

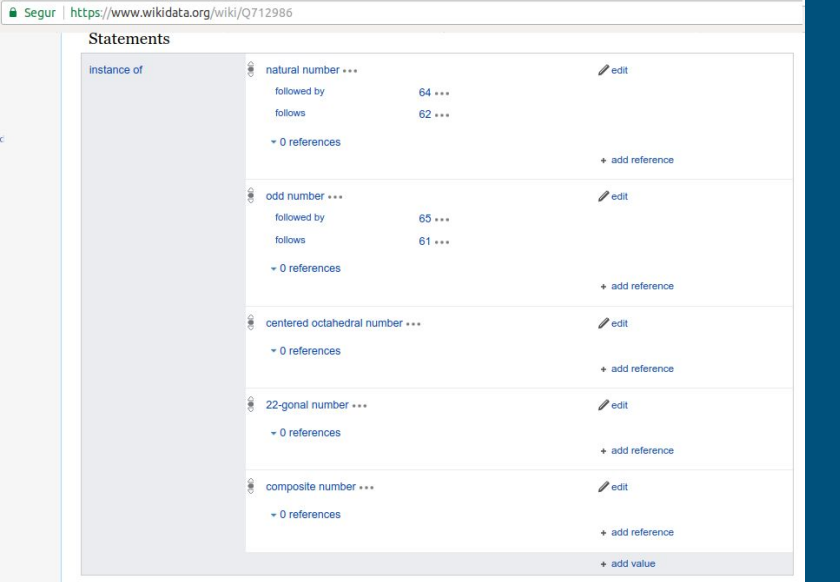

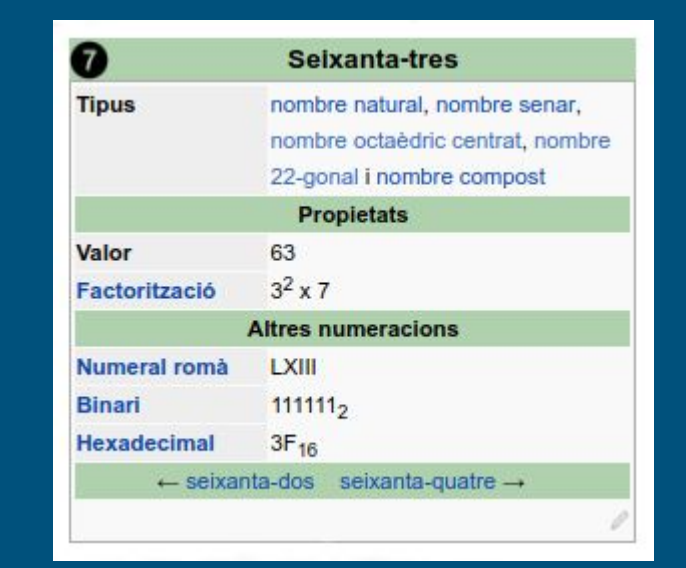

#### [:ca:Seixanta-tres](https://ca.wikipedia.org/wiki/Seixanta-tres)

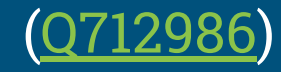

# What properties do we import?

### Example

Common name, scientific name, image (+caption), audio (+caption), video (+caption), means of locomotion, gestation period, color, main food source, this taxon is source of, life expectancy, habitat, host, generation time, length, height, mass, wingspan **MICROORGANISMS ->** ICTV virus genome composition, discoverer, illness, Gram staining **GENETICS ->** ploidy, genome size **MUSHROOMS ->** hymenium type, mushroom cap shape, hymenium attachment, stipe character, spore print color, mushroom ecological type, edibility **PLANTS ->** is pollinated by, is pollinator of, flower color, has fruit type **FOSSILS ->** temporal range start, temporal range end, IUCN conservation status **NOMENCLATURE ->** parent taxon , taxon name, taxon rank, taxon author, author citation, botanist author abbreviation, date of taxon name publication, taxonomic type, nomenclatural status, original spelling, named after, basionym, this zoological name is coordinate with, taxon synonym, replaced synonym, ex taxon author, gender of a scientific name of a genus, original combination **DISTRIBUTION ->** taxon range map image (+caption), endemic to.

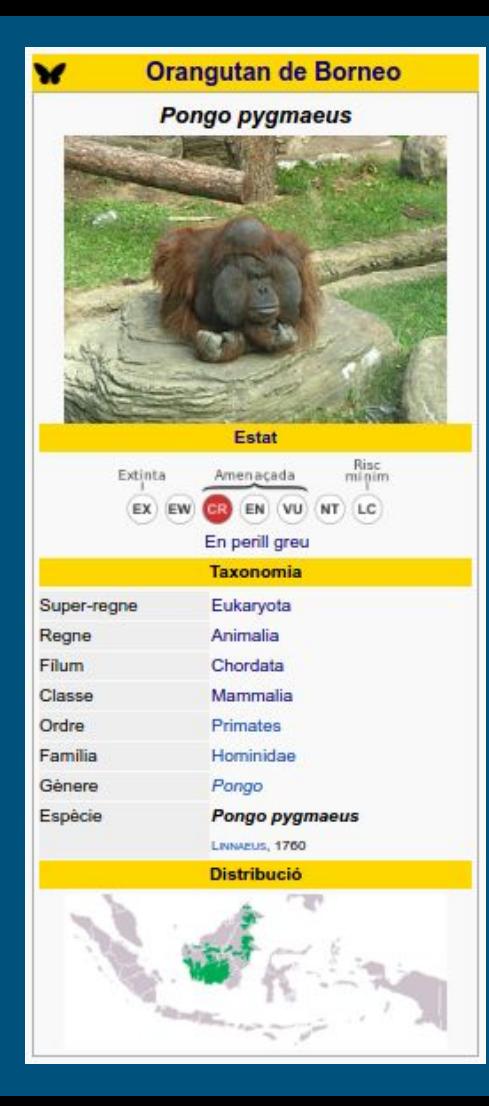

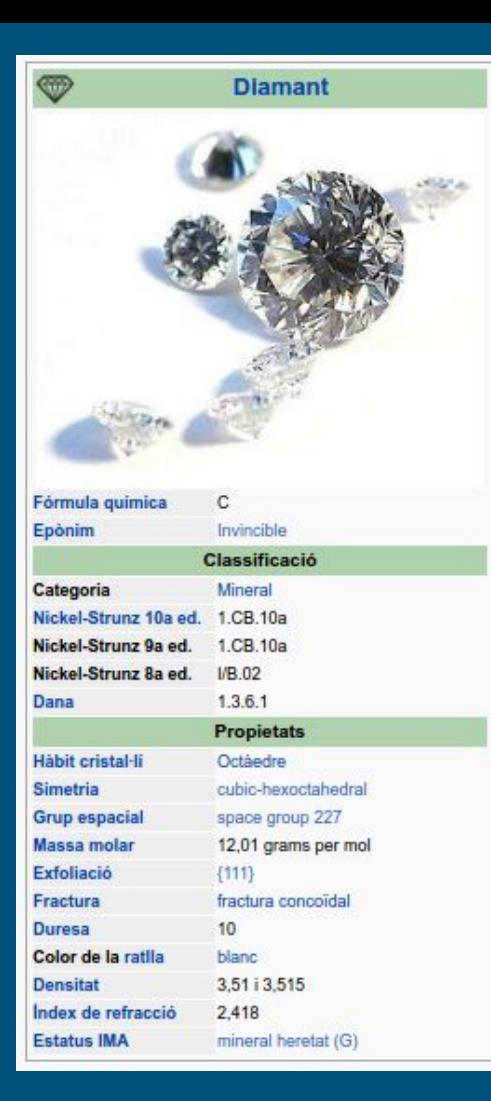

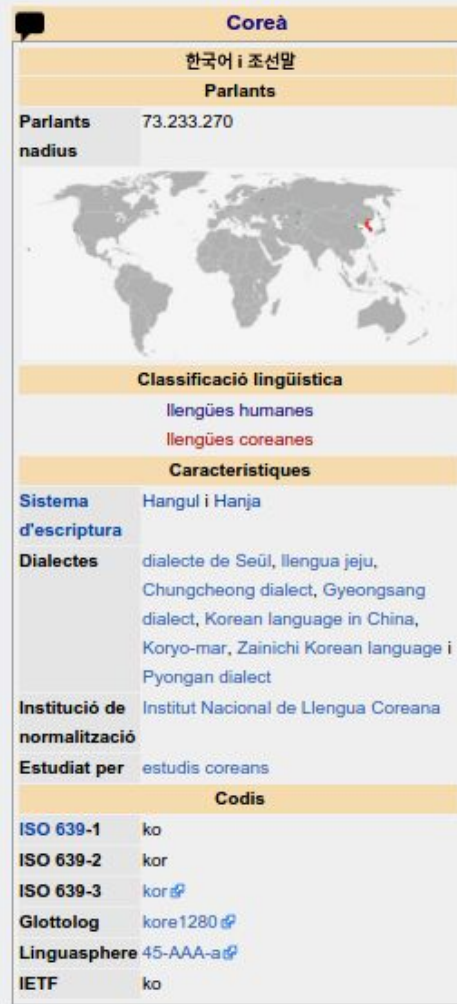

#### [More samples](https://ca.wikipedia.org/wiki/Viquiprojecte:Adaptaci%C3%B3_de_plantilles_a_Wikidata/infotaules/Mostres)

## Pros and cons

## Pros

- Easy to add
- Help standardize articles
- Take advantadge of Wikidata
- It really helps improve Wikidata
- Cons
- There is some (technical) work to create them
- There are some parameters not handled by Wikidata
- There is some tweaking required for plural, capital letters, feminine forms ...

# Next steps

- en wikipedia
- More wikidata-powered templates
- Less wikidata-powered templates
- [Cross-wiki infoboxes](https://www.mediawiki.org/wiki/Global_templates)

## Work in progress

- Same code in every wiki
- Translations in WD
- Synchronised improvements
- [Info](https://ca.wikipedia.org/wiki/Plantilla:Global_infobox_person/%C3%BAs/en), [samples](https://ca.wikipedia.org/wiki/Infotaula_persona2/%C3%BAs) and [help](https://ca.wikipedia.org/wiki/Ajuda:Multilanguage_infoboxes)

# Related projects

### [Wikidata Bridge](https://www.mediawiki.org/wiki/Wikidata_Bridge)

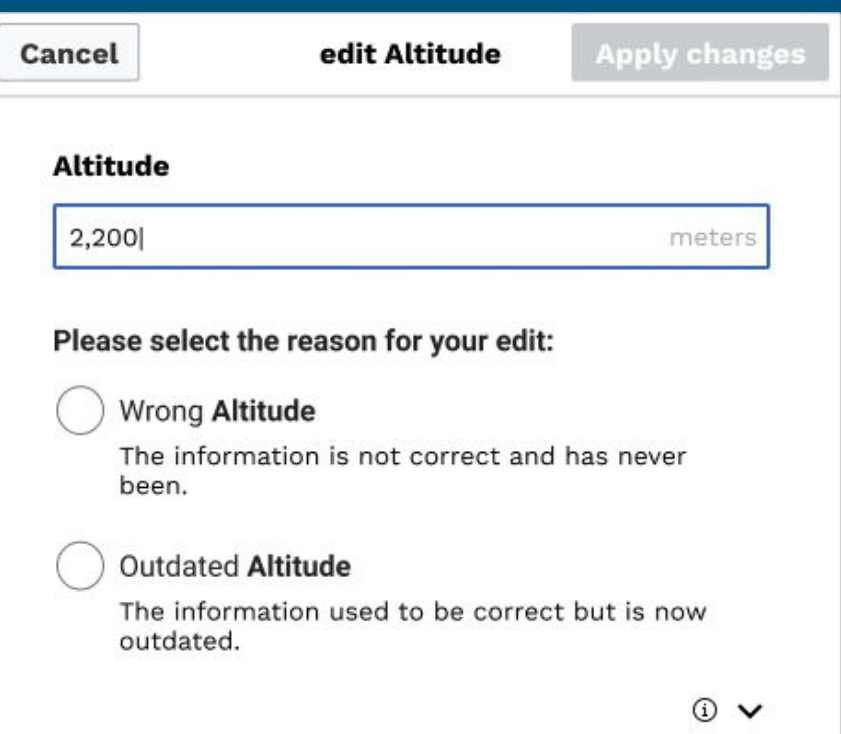

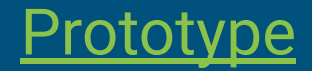

## [Small wiki toolkits](https://meta.wikimedia.org/wiki/Small_wiki_toolkits/Starter_kit/Templates_and_Modules)

Creating or improving Wikipedia infoboxes is easier and faster using the data from Wikidata and, in turn, benefits Wikidata. A few solutions for using Wikidata-powered infoboxes are listed below:

- Template: DataBox: It is a Lua-based module and a fully automated solution for creating an infobox using Wikidata content, specially designed for small Wikipedias. It doesn't require any configuration changes and knowledge of Lua for using it unless you want to customize it to meet your local wiki needs.
- . Wikidata-powered infoboxes on Catalan Wikipedia: They are multilingual and easier to use on other Wikipedias. See more information in this presentations.
- . Template: Wikidata infobox: It is mostly used on Wikimedia Commons and slightly less on English Wikipedia in the Category pages. It uses wikitext to pull data from Wikidata. As it depends on many other modules, it is challenging to port this template to another wiki.

See Wikidata: Infobox Tutorial for a tutorial on how to create Wikidata-powered infoboxes.

Wikidata-powered Infoboxes

# [Global templates](https://www.mediawiki.org/wiki/Global_templates)

### Thanks to

### [\[\[User:Mike Peel\]\]](https://en.wikipedia.org/wiki/User:Mike_Peel) + [\[\[User:Amadalvarez\]\]](https://en.wikipedia.org/wiki/User:Amadalvarez) + [\[\[User:Theklan\]\]](https://eu.wikipedia.org/wiki/Lankide:Theklan) + [\[\[User:Vriullop\]\]](https://ca.wikipedia.org/wiki/Usuari:Vriullop)

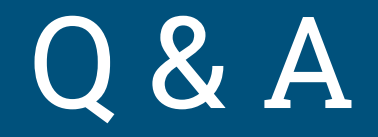